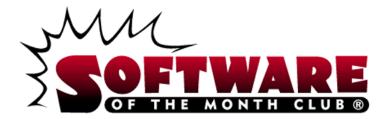

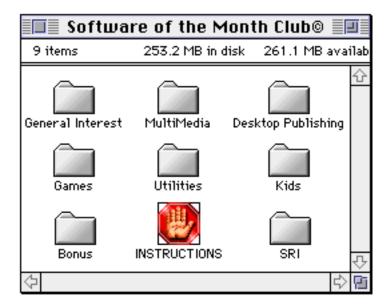

**NOTE:** SOME APPLICATIONS MAY TRY TO WRITE TO THE CD-ROM. YOU MAY BE REQUIRED TO COPY THEM TO YOUR HARD DISK, BEFORE USING.

FOR A LIST OF INSTRUCTION TOPICS, PULL DOWN THE "CONTENTS" MENU.

TECHNICAL SUPPORT - CALL 619 931.8111, EXT. 515, MONDAY THROUGH FRIDAY FROM 8:30 AM TO 4:00 PM, PACIFIC TIME.

# CLICK ON THE SIGS ICON TO READ THE PROGRAM GUIDE

| GENERAL INTEREST                  |
|-----------------------------------|
| DESKTOP PUBLISHING                |
| GAMES                             |
| KIDS                              |
| MULTIMEDIA                        |
| SOFTWARE RESEARCH INSTITUTE (SRI) |
| BONUS                             |

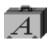

# **INSTALLING TRUETYPE FONTS**

Installation of a TrueType font with System 7 is simple. Drag the TrueType suitcase to your System Folder and drop it in. That's it! You may load your application to start using the new font.

You may also double-click the suitcase before installing to see a preview of the new font.

**NOTE**: IF YOU ARE USING SYSTEM 6 YOU WILL NEED TO ACQUIRE THE TRUETYPE INIT FROM APPLE.

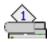

# INSTALLING TYPE 1 FONTS

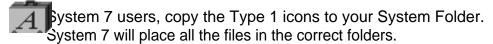

**System 6** users will need to copy the printer icon to the System Folder. To install the suitcase will require Font/DA Mover to copy the screen fonts to your System file.

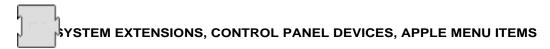

To use these with either System 6 or 7, copy the System Extension, CDEV, or Apple Menu Items (Desk Accessory) to your System Folder and reboot.

CDEV's (CONTROL PANEL DEVICES) can be accessed by using the Apple Menu and selecting the CONTROL PANEL option. This will bring up a list of your currently installed CDEV's. Locate the CDEV you copied to your System Folder and double-click it

**EXTENSIONS** work a bit differently. When you restart your Mac, they stay resident in memory to perform a certain function. To obtain instructions on a particular Extension please read through any document file included. **note:** If you have loaded an Extension and it is not loading when you restart your Mac, verify that it is selected, using the Extension Manger CDEV.

**APPLE MENU ITEMS** are accessed by pulling down the Apple Menu and selecting it. System 6 users will have to use Font/DA Mover to add the DA to there System file.

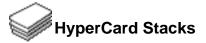

Using HyperCard stacks is as easy as *double-clicking*. If you receive an error message similar to the following:

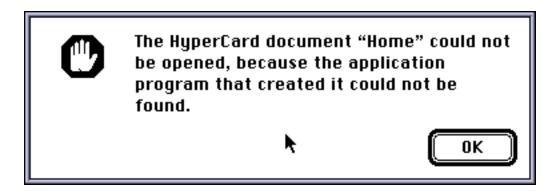

you do not have the HyperCard Run-Time installed on your system. Run-Time is sometimes included with your System software. Please look through your original Apple System diskettes to see if you have it. If you are able to locate it then simply copy it to your hard disk.

If you need a copy of the HyperCard Run-Time, contact your local Apple dealer.

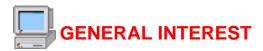

### Fortune Teller

by Here Software

Is it possible to predict the future? Find out with this mysterious program. The advice it gives is enhanced with eerie images, descriptions, excellent graphics and beautiful sounds! One of the best applications of its kind!

# Desktop Strip v1.0.1

by Men and Mice

Commands are just a click away with Desktop Strip! It creates desktop strips for quick and easy access to different Control Panels and applications.

# Drag'n Back

by Enterprise Software

Drag'n Back offers a better way to back up! It backs up whatever you drag on the desktop. Daily backup is now a snap, not a chore! All you do is double click and in less than a minute — you're done!

#### LetterHeader v1.3.2

by Two Bits Worth, Inc.

What a great idea! Now you can place your letterhead on documents — right from your Print Job dialog box! You keep a collection of letterheads in the Control Panel. Then, when you print a document, two extra pop-up menus appear in the Print Job dialog box. Select the letterhead style, and choose to print your letterhead on the first page or on all pages. As the document prints, LetterHeader pops your letterhead on to the hard copy for you — quick, easy, simple and fast! You'll wonder how ever you did without it!

#### Personae v1.0

by Jeff Eaton

Keep track of all the fantastic people you've met during e-Mail and America Online sessions. You'll be impressed with its powerful organization features, and its sort, search and e-Mail mailing list generation options!

#### OtherMenu v1.6.1

by James W. Walker

This fantastic extension will save you time and frustration. Similar to the Apple menu, it creates a system-wide hierarchical menu. Customize it and then use it to launch applications and documents, restart and shut down your system, perform

various utility functions and execute function keys. It's even accelerated for PowerPCs! And is it ever fast!

System 7 is required.

Eclipse v2.2.0

by Ambrosia Software, Inc.

Protect your monitor from "burn-in" damage! This Control Panel automatically dims your screen after a specified period of inactivity. The alternative is the risk of "ghost images" and decreased monitor clarity.

Melody Maker

by Isaac Davis-King

Can you write the songs the whole world sings? Find out with this great little composer! First, you create your song. Then, you can modify it by changing the tempo, instruments and other criteria. Loads of fun!

PictSize v1.0

by Jason Anderson

Programmers will love this small utility! It tells you the dimensions (in pixels) and the size (in bytes or K) of any picture (PICT) currently stored in the clipboard.

BeeBopII

by Daniel CLAV

Every once and a while a truly excellent game comes along. The Time is now! This program rivals the full-priced competition. Excellent graphics and animation, along with quality sound make this a "must have" game. Not just another "Breakout" clone- this game challenges you to the max! you'll spend hours with this game. Superbly designed!

Note:

Copy the "BeeBopII" filt to your hard disk by holding down the OPTION key and dragging its icon onto the desktop. Double-click the "BeeBopII" icon on the desktop.

Mac Identifier v1.1.1

by Flux Software

Mac Identifier is a system extension designed for System 7.5 (and for 7.1P) users, who can't stand the thought of their Macintosh not knowing its own model designation or what it looks like. It is also useful for network administrators who manage networks consisting of any 7.5-based Macintoshes.

WorldClock Lite by Leighton Paul

What time will it be in Boston on March 8, 1998? How far away is London? What time is it in Alice Springs, Australia? Do you need to know the time in different places around the world easily. Want to know when the sun is coming up? This program answers all of these questions and more! It deserves a place in every Mac.

#### Icon Extractor

by David Veldhuizen

Tired of having boring looking folders on your desktop? Try this! Drag 'n drop any file or application onto Icon Extractor to create a directory containing all of its finder icons as individual documents, ready to copy and paste

#### SoftAd

by Techno-Marketing, Inc.

SoftAD is a interactive presentation program that eliminates the need to do programming. If you need to create fast yet professional sales presentations, marketing programs, software marketing demos, new product announcements, interactive resumes, corporate overviews or brochures on disk, SoftAD is for you! Everything is done for you, just add your files and label the panel!

#### Folder Icon Maker

by Gregory M. Robbins

Folder Icon Maker creates folders with custom icons. If you haven't already plastered your folders with icons from another program, or even if you have, Folder Icon Maker creates attractive folders from almost any file.

#### PowerPCheck v2.0

by Alessandro Levi Montalcini

PowerPCheck is a great drag 'n drop utility that looks for native PowerPC code inside applications, control panels, extensions and all other executable files. This version checks individual files as well as folders or entire disks; inspects both the data fork and the resource fork of each file; and creates a detailed text report of all the native code it finds.

# **Ejector**

by Bert Seltzer

The CD-ROM drives (300 series) provided by Apple in some of their newer Macintosh computers have many virtues. They also have one flaw. They don't eject discs at "Shutdown" or "Restart." This can be annoying, especially for people who frequently wonder, where on earth did I leave that disc? Or what happens if a bootable CD is left in the drive? The machine will use that disc as the startup

device the next time it's turned on and refuse to eject it since it contains the active system file. In order to get things back to normal, the computer must be rebooted from a floppy or some fairly adept eject-button pushing. Either way, the Mac must be restarted, and that's more than annoying, it's a waste of time. Ejector solves this problem, the easy way!

#### **How To Network Macs**

by IDG Books

Interested in learning how to link different Macs together? This file contains the information you'll need. This file contains the text of Chapter 19 of More Macs for Dummies, the sequel to the #1 best-selling Macintosh book Macs for Dummies by David Pogue.

#### 1994 Factbook

by U.S. Government Publication

A very useful HyperStack program. You look up information about different countries; geography, people, government, economy, communications and defense forces. If you need access to information about countries for school or work, this is indispensable!

#### Note:

Copy the "1994 Factbook" filt to your hard disk by holding down the OPTION key and dragging its icon onto the desktop. Double-click the "BeeBopII" icon on the desktop.

#### Ghouls94

by Timothy Miller & Craig O'Donnell

This extension puts poltergeists, ("noisy ghosts") in your Mac. Just drop onto the System Folder and reboot. The ghosts are fairly low volume, so this is a good prank extension, if you're that sort of person.

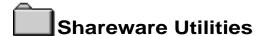

We have included a group of indispensable shareware utility programs.

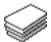

# The Bomb & Crash Encyclopedia

by Macspect Inc.

Tired of those mysterious "System Error ID" messages. With the help of this stack, you will understand System errors and how to rectify them.

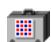

#### **Fontview**

by Simon Brown

Display the key map of any font with this Desk Accessory.

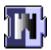

# Gatekeeper

by Chris Johnson

Protect your system from a virus attack.

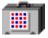

# **PICTuresque**

Zoom, copy, paste your favorite PICT, PNTG, or EPS files.

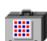

#### luill

by Sergio Villone

You can view your documents with Quill.

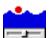

#### Software FPU

by John M. Neil

Emulate a Floating Point Unit with this handy system Extension.

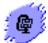

# **Stuffit Lite**

by Alladin System, Inc.

Compress and extract files, or create self-extracting archives.

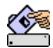

# **System Picker**

by Kevin Aitken

Maintain separate System Folders for multi-configured Macs.

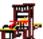

# The TypeBook

by Jim Lewis

This program aids in the creation and maintenance of a typeface reference book.

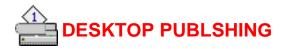

#### ASCII Chart v4.2

by Jon Wind

If you work with fonts, you need ASCII Chart! View complete character sets of any font in several different sizes! You can even produce print-outs of complete character sets. Take charge of your fonts!

#### ColorSwitch

by Ambrosia Software

Using your monitor's Control Panel every time you want to switch color modes is a nuisance and a waste of time! Now you can switch effortlessly between the available color modes of any monitors attached to your system. Simply hold down the ColorSwitch modifier keys and click anywhere on the monitor you want to change. A menu pops up listing the color modes available for that monitor. You choose the color mode you want and ColorSwitch does the rest!

### DT&G v2.1.1

by Showker Graphic Arts and Design, Inc.

DT&G brings you the latest of what's hot in design! Check out these sections — "Arts and Graphics," "Views and Reviews," "Tricks of the Trade," and more! Desktop publishers, designers, beginners, professionals — there's something for everybody!

# GraphicConverter

by Thorsten Lemke

What an excellent graphics converting program! View, convert and manipulate an incredible selection of file types!

Import PICT, Startup-Screen, MacPaint, TIFF, RIFF, PICS, 8BIM, 8BPS/PSD, JPEG/JFIF, GIF, PCX/SCR and dozens of others from Animated NeoChrome to XWD! Export PICT, GIF, PCX, GEM-IMG/-XIMG, BMP, IFF/LBM, TGA, PSD, JPEG/JFIF, HP-GL/2 and more! This one has it all!

#### Revelation v1.0

by James H. Moore

Find out how much memory your system is using — at a glance! Extremely useful for those who tend to push their machines to the limits.

#### FontScan

by Peter J. Welch

No more guessing what a font will look like when it's printed! FontScan scans all of

the fonts installed in your System Folder and displays examples of each one. Print the display to any Macintosh or PostScript compatible printer or Laser Writer for a permanent record. You'll be able to pick the correct font for any application.

Points->Inches

by Bradford Benn

The perfect cheat sheet! Quickly and easily perform conversions from points to inches, inches to points. Convert picas, points, inches (decimals and fractions).

#### TomFool

by Susan Townsend

This is a unique font where each character has a different pattern. Perfect for large print displays.

#### **Basketcase**

by B. Haber

This rough, coarse font looks best at larger point sizes.

#### Fruitbasket

by B. Haber

An unusual font that makes use of positive and reverse type — diagonals cut across the letters and "mirror" their other halves.

#### Lucifer's Pension

by Susan Townsend

Angular and fiery, this font has a disturbing quality. Save it for emotional impact.

#### Matador

by B. Haber

Very fancy and ornate, the characters contain jagged ornamentation that lend a 3D appearance.

#### **JPEG**

A collection of images ranging from futuristic sci-fi to the mythical and the mysterious!

View these great images with GraphicConverter on Disk 1.

PMS (Pantone Matching System) Color v1.1

by Marcus Design Group

If you do any color printing, you know how baffling it can be to match the color on your monitor to the color of your printed copy. If you need help color proofing and

color copying, PMS Color is just what you need.

Many color printers and other output devices are particularly susceptible to changes in humidity and temperature. So what? So Pantone 100 might look yellow Tuesday and little less yellow by Friday. And Pantone 5405 from one color printer will never look like 5405 from an offset printer.

This self-extracting file contains Pantone colors 100 to 161. Files formats are available for Freehand v3.1 and v4.0, and Illustrator v3.0 and v5.0. Any of these formats can be saved or exported as EPS files and placed into QuarkXPress or PageMaker.

# Adobe Acrobat Reader (1/2)

by Adobe Systems Incorperated

Adobe<sup>™</sup> Acrobat<sup>™</sup> software gives you instant access to documents in their original form, independent of computer platform. With the Acrobat Reader, you can view, navigate, print and present any Portable Document Format (PDF) file. Files that use Acrobat can have graphics included, extensive page control. This file is only the "reader" portion of the program. Information about other parts of Adobe Acrobat is included.

# Copyright Law-

Due you write or design custom images or programs, then you need to understand the copyright laws. This file provides you with a brief outline, but thourow of copyright laws in the United States. If you are interested in knowing about copyright laws this is a great overview for you to read.

#### Note:

Files are store in Microsoft Word format.

# Lorem ipsum-

If you do desktop publishing then this will be a great help. Just cut'n paste this into your desktop design to give the illusion of typed text, without having to type the text yourself. Lorem ipsum is used to give the illusion of typed text in desktop design.

### Mail Labels

Would you like to print "mailing labels" from Pagemaker 5.0. Instead of having to create a template yourself, try this one. This is a "mailing label" template for Pagemaker 5.0.

#### Note:

Stored in Pagemaker 5.0 format.

#### FreeSpace v1.12

# by Ben Ward

Free Space gives you a small window that shows you how much space is available on all the disks connected to your Mac. It's not complicated; the Display menu controls all the program's options, so if you want to list all the mounted volumes in alphabetical order, you can do that. Play with the program, tailor it to your tastes, and see if it suits you.

# Clipart

Looking for the entire alphabet in Drop Cap's? Look no further than this isue. Every letter in stored is EPS format.

Two diferent images that look "sketched", one of a dolphin the other of a woman. The images a subtle, yet very well done. Both images are stored in EPS format.

# 11/30 Tip Sheet

by Swanson Tech Support

Continuing with our exploration of desktop halftones, we turn to the Unsharp Mask filter. It surprises me that as vital as Sharpening is to reproducing good photos, I have yet to find a book or article that deals with the subject in any depth. This week, we (publisher) deal with the theory of why Sharpening works; next week we cover the practical side of how to use it on your computer.

# Rosabel Antique

by Susan Townsend

Rosabel Antique, a digital recreation of the uneven effects of early metal-type printing devices and their inferior inks, upon handmade papers. A very nice font, extremely we designed.

#### Manhattan

by B. Haber

A simple but elegant font. If you need a clean, simple font the carries a hint of formality, this may be what you are looking for.

#### Malabars 2

by Match Software

A unique font that incorpoates diagnol stripes. A good choice for headlines and attention getting.

# Photoshop Tutorial #012

by Swanson Tech Support

Looking for help with Photoshop, these tutorials can help you. Each article is

extremely well writen and provides insight into areas and techniques that you may not yet be familiar with. This issue covers a few techniques you can use to roughen up logos or type in Adobe Photoshop.

Note:

Requires Adobe Acrobat Reader.

### Color Mode-

Tired of having to go throuth the control panel to change your color mode. This is a hypercard utility to change your systems color mode. Simply by choosing from the list you can change your color mode.

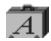

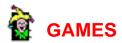

Mantra v1.0.1

by Syzygy Cult

Saric, a servant of the Ambassador of Kish, is en route to the kingdom of Zarin. While he was aboard the ship Seraphim, he and a sailor were tossed overboard! Now Saric is lost. You must help him as he searches for his master, and a safe way home. But be careful — the way is blocked by strange people and hungry monsters!

#### **TetrisMax**

Opinicus Microtechnologies

This is an excellent adaption of the ever popular Tetris! Great background music, custom key settings and an extensive list of other features not found in other Tetris clones — features like changing the shape of your game pieces and importing your own backgrounds. This game changes with you!

#### **BrickBounce**

by Yimin Hua

If you liked the classic Breakout, you'll love this arcade action game. Better music, better graphics, vivid colors, and best of all, animations so smooth and sharp they seem to pop right out of your screen.

#### True Odds Poker

by Jim Moore

Can you beat the odds? Try your luck with this excellent poker game! It's easy to play, but that doesn't mean it's easy to win! Hours of enjoyment for novice poker players and card sharks alike.

#### **PuzzleTris**

by Hubert Philip

The perfect, perplexing puzzle! Import any image and PuzzleTris creates a puzzle. You must reassemble the pieces by sliding each piece around. Choose a complex image, and these puzzles can keep you busy for hours!

RoboWar v4.0

by David Harris

Pit your armored robots against each other in gladiatorial combat or build your own

robots to struggle for championship in the arena! Only clever design and skillful moves will bring your robot to the top!

Bedlam v1.0

by Ground Zero Software

Bedlam is a good "shoot 'em up" game for the Macintosh it's somewhat similar to an old arcade favorite, Galaga, but has many great additions. The best feature is the game play! Bedlam is probably one of the best non-color "shoot'em up" games for the Macintosh.

Battle Tank v1.0

by Zombie Mamba Software

A challenging game! The object is to destroy the enemy tank. You play in a grid, by using the keyboard. Travel around the grid attempting to out think your opponent. Random aerial bombing is awesome!

BeeBop II

by Daniel CLAV

Every once and a while a truly excellent game comes alon. The time is now! This program rivals the full-priced competition. Excellent graphics and animation, along with quality sound make this a "must have" game. Not just another "Breakout" clone this game challenges you to the max! You'll spend hours with this game. Superbly designed!

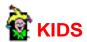

# Algebra II Made Easy (HyperCard)

by Steve Toub

This small application simplifies the world of algebra II. It gives

examples of quadratic, vertex, and distance equations. This hypercard stack is a great refresher for those struggling junior high students.

# MacMath Pro v2.5 (application)

by Diamond Software

Macintosh Mathematics Pro has several types of math modules, such as a scientific calculator, a unit conversions module, several types of area and volume, and several financial calculations. These are all in one easy-to-use package with a consistent interface. Anyone who needs a fairly compact, swift general math program to solve problems encountered in everyday life should have a recent copy of MacMath.

# Camping Story (HyperCard)

by Granite Christopher

This Hypercard stack is fully interactive. It allows you children to input their favorite animals and camping activities and then go on an adventure with them. This story also has all normal camping activities; click on items on screen to experience them.

### Alphabet Pro v1.2 (application)

by David Bagno

Alphabet Pro v1.2 is an absolutely incredible phonics program. For the first time, enjoy accurate true to life phonics that sound as good as your own human voice! Alphabet Pro has combined powerful new database technologies with the Macintosh sound capabilities, to bring you the very best in phonics teaching power.

# My Little Kitchen (HyperCard)

by Granite Christopher

My Little Kitchen Hypercard stack is for all those little homemakers out their. Keep your little ones occupied for hours on end, clicking on and dragging items around the kitchen. Making meals rearranging cabinets and of course cleaning up.

# BublzLite (Featured Program) Game

by Jeffrey G. Backes

To play this game click the mouse on bubbles as they fly toward you, and buttons as they become available. Keep track of your energy levels! It takes a little energy to pop bubbles, but it takes even more when they smack into your screen. The goal is to collect 36 puzzle pieces. Each wave contains a puzzle piece.

note: This is part 1 of a 2 part archive

Earth'nOrbit (application)

by Earth'nWare Inc.

This application lets you view the earth, moon, and sun in their perspective orbits for any day of the year past, present, or future.

You are also given a view of the world with a representation of the sun's position as it moves across the globe.

Sentence Builder v1.1 (application)

by David Bagno

The Sentence Builder is a powerful reading and writing tool to help children or adults learn reading and writing. Pre-formatted sentences ranging from 2 to 8 words will be scrambled and displayed on the screen. The player must put the words back in the correct order to make the sentence complete. In the process children will learn syntax, vocabulary, spelling and pronunciation.

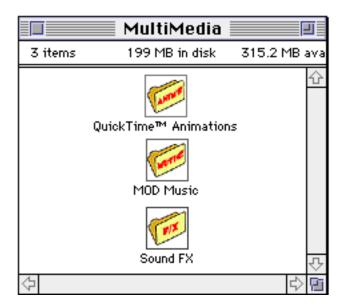

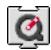

SIX QUICKTIME $^{\text{TM}}$  ANIMATIONS/USE DICK & JANE READER TO VIEW AND LOAD THE QUICKTIME $^{\text{TM}}$  EXTENSION (THIS IS NOT PROVIDED)

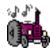

FIFTEEN MOD MUSIC SOUND-TRACKS/DOUBLE-CLICK THE PLAY LIST TO HEAR THEM.

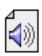

FIFTY SOUND EFFECTS FOR SYSTEM 7.

Each **Software of the Month Club**® CD-ROM will NOW include a selection of program cateogies from our popular SRI list. In addition to the normal selection of software from our Games, General Interest, Kids and DTP clubs you will now recieve programs from the SRI. What this means is that you can be assured that when you use a program from the SRI you know that it is the highest quality. Why? Because the SRI is a list of our most popular software. Below is a list of topics and descriptions in this months issue.

# **DTP**

**Animal and Insect Clip Art Stacks** 

Use these Hypercard stacks to cut and paste the included clip art to the clipboard.

# **EPS Bleeder**

Preserve your bleeds for printing with this application.

Lizzie Borden

Selectively remove pages from a multi-page postscript printing job.

Pen Pal

This Microsoft Word macro generates documents which appear to have been handwritten. Pica Calculator

Perform DTP calculations with this handy calculator.

Seperator

This chooser document will allow printing of documents to TIFF files.

**Trimmer** 

Automatically load fonts and LaserPrep headers with this control.

### **EPS Filter**

Convert plotter graphics and simple postscript files to Adobe Illustrator format. Wheel of Proportion

Calculate ratios for printing and other DTP related tasks.

**Excalibur** 

This spell checker was designed for use on LaTeX documents but may be used for checking normal text documents. Saint Edit This powerful editor serves as a replacement for teachtext and features drag-and-drop loading.

# **Graphic Converter**

Load and save most major graphic formats with this program.

....... . .

**Quick Turtle** 

Create and edit graphics with tools and scripts in this powerful program.

3D Dots

Generate 3D random dot stereograms as seen in your local mall! Matt Paint

Create and edit graphics with this full featured paint program. Museum Use this versatile program to create presentations, resumes, and documentation files. TrueType font collection A collection of TrueType fonts for those with System 7.x or the TrueType extension for System 6.x. Type 1 font collection A collection of Type 1 fonts for those with System 6.x or 7.x (same fonts as above) CrickArt "Beach" EPS Clip Art Use this collection of clip art to enhance the fun-in-the-sun concept. CrickArt "Deco" EPS Clip Art Use this collection of clip art to enhance awards, commendations, and announcements. CrickArt "Junk Food" EPS Clip Art An excellent collection of caricatured EPS clip art that contains all the goodies that aren't necessarily good for you. • CrickArt "Office" EPS Clip Art All these office items have personality — a coffee pot and mug, a desk, a fax machine, a pencil and a water cooler. • ...... HandyBar for PageMaker This is a floating tool palette for Pagemaker v5.0. Common tools like close, print, cut, copy, and paste. Music Chroma Use this MIDI application to compose and play your compositions. sound-trecker Play your MOD music files with this complete application. THE PLAYER PRO Play and edit MOD musical sound files. Includes several MOD files. Rapmaster Generate beats and insert pre-made sounds as well as your own

samples to create a rap masterpiece in this musical toy.

# **GAMES**

# SRI MAC GAMES VOL

### **Adventure**

**Laser Learning** 

Laser Learning is an adventure where enemy drones are gunning to blast you out of existence. But you can fight back by answering key questions which are sent to you by two friendly drones.

......

Wolfenstein 3D

While on a reconnaissance mission for allied forces you infiltrate a Nazi fortress.

...... . .

**Math Education** 

**Circlus Maximus** 

Solve any circle problem by entering known data. Equation Plotter Help students graph trigonometry functions. Formula Club Practice chemistry formulas and symbols. MathFacts Quiz Generates math quizzes that are ideal for classroom testing. Patricia & Heather's Math

Educational math stack that teaches addition and subtraction.

.....

MacMath Supra

Performs many kinds of mathematical functions.

Matt's Math

Math drill program.

TrigHype

Reference information pertaining to right and oblique triangles and spheres. VocaTable

Drills on the times table. Writes and speaks the answers. Designed for children!

\_\_\_\_\_

**Dinosaur Rock Math** 

Dinosaur Rock Math is a colorful application consisting of three unique math and counting/memory games.

Lion's Roar Algebra

Both complete and well written, aspiring mathematicians will print and use this supplement to clarify vague algebra texts. .....

This section of the CD-ROM is where you will find specialty software. In this months selection we have chosen Icons. Look for more **BONUS** sections in future CD-ROM shipments.

Silver 3D Icons by Harry Phillipo

Included are 1000 folder icons designed to enhance your desktop and bring life to an otherwise bleak computer existence. There is a folder for every application, data type, and game you'll ever need.

**Installation Note:** To use these icons under system 7 select the folder icon to be used. Press command-I (the apple key and the 'I' key at the same time). The info box contains the icon in the upper left corner. Click this picture and a box will surround the image. Press command-C (the apple key and the 'c' key at the same time). Close the info window. Now select the file or folder to receive this new icon. Press command-I. Select the icon in the upper left of this window. Finally press command-V and the existing icon will be replaced!!